## **Useful ooRexx Features missing from REXX**

 $\bigcap$ 

 $\bigcirc$ 

 $\bigcap$ 

 $\bigcap$ 

2019 – International Rexx Symposium Hursley, September 2019

Rony G. Flatscher (Rony.Flatscher@wu.ac.at, http://www.ronyRexx.net) Wirtschaftsuniversität Wien, Austria (http://www.wu.ac.at)

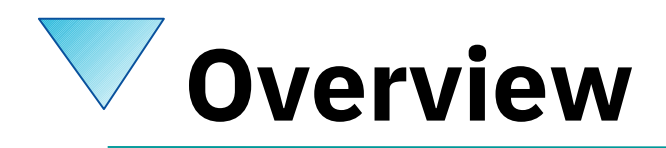

- Brief history
- Some interesting ooRexx features
	- USE ARG
	- Routine-directive
	- Requires-directive
	- Array
- Roundup

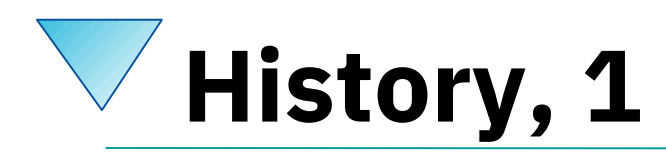

- Begin of the 90's
	- OO-version of Rexx introduced to SHARE by IBM
	- 1997 delivered with OS/2 Warp 4
		- "Object REXX"
		- *Direct support for SOM and WPS*
	- 1998 free Linux-version, test version for AIX
	- 1998 Windows 95 and Windows/NT

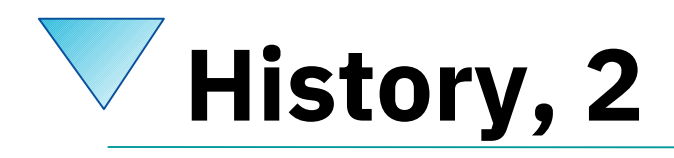

- 2004
	- Spring: RexxLA and IBM (Böblingen) start negotiations about transferring the source code of Object REXX
	- November: RexxLA receives the source code from IBM
	- Opensource-developers of RexxLA take over, among them
		- Rick McGuire, *the* IBM-core developer of Object REXX at that time!
- 2005-03-25
	- RexxLA releases
		- "Open Object Rexx (ooRexx) 3.0"
		- Accompanied with the respective, complete source code!

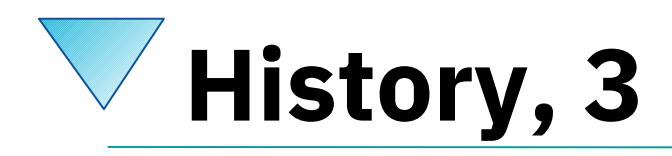

- Summer 2009
	- $-$  "ooRexx 4.0"
		- Kernel *completely rewritten* !
			- 32-bit and 64-bit versions possible for the first time!
			- New OO-APIs into the ooRexx-kernel for C++
				- E.g.. BSF400Rexx: Java-Methods can be implemented in Rexx code!
- Current, official version from February 2014
	- "ooRexx 4.2"
	- AIX, Linux, MacOSX, Windows

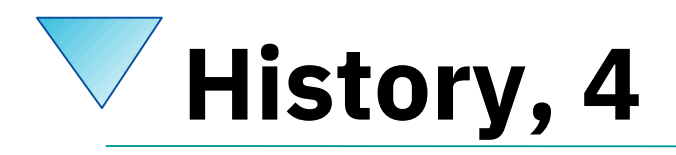

- "ooRexx 5.0" in Beta
	- More stable than 4.2
	- Faster than 4.2 (20% to 2000%!)
	- Many great, new features

# **WWW-Ressources for "ooRexx", 1**

- [http://www.RexxLA.org](http://www.rexxla.org/)
	- Homepage of the "Rexx Language Association"
- https://sourceforge.net/projects/oorexx/fles/oorexx/5.0.0beta/
	- "ooRexx 5.0" Beta
		- Windows, Linux
- https://sourceforge.net/projects/bsf4oorexx/fles/beta/20190203
	- MacOSX-Version (includes ooRexx 5.0 beta), e.g.
		- b4r\_641\_500\_64Bit\_macosx-20190821-r11896-macosx.zip
	- BSF4ooRexx for Linux and Windows

# **WWW-Ressources for "ooRexx", 2**

- https://sourceforge.net/projects/bsf4oorexx/fles/Sandbox/aseik/ooRexxIDEA/beta/1.0.3.1/
	- *GREAT* "ooRexx 5.0"-Plugin for IntelliJ/IDEA
		- Handles REXX and ooRexx code
		- Checks syntax, color highlights code
	- Instructions for downloading and installing IntelliJ/IDEA
		- Supplies download link to IntelliJ/IDEA
		- Community edition under AL 2.0, available for free
		- Versions for Windows, Linux and MacOS

# **For REXX-Programmers Interesting New Features**

- **USE** ARG instead of PARSE ARG
	- Allows one to directly refer to supplied stems!
- Routine-Directive
	- Enables the definition of private and public routines
- Requires-Directive
	- Makes sure that external Rexx programs get automatically called by the interpreter
- Array
	- Allows one to collect and process any values

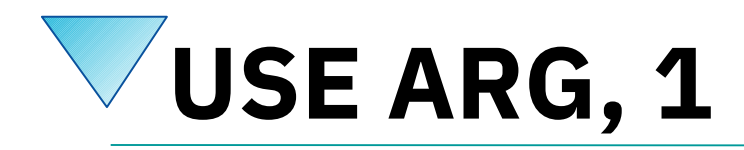

### ● "PARSE ARG"

- Allows one to fetch arguments as *strings*
- Problem, if one needs to refer to stems
- Only the string value will be fetched, not the caller supplied stem!
	- Solution in Rexx
		- "PROCEDURE **EXPOSE** …"

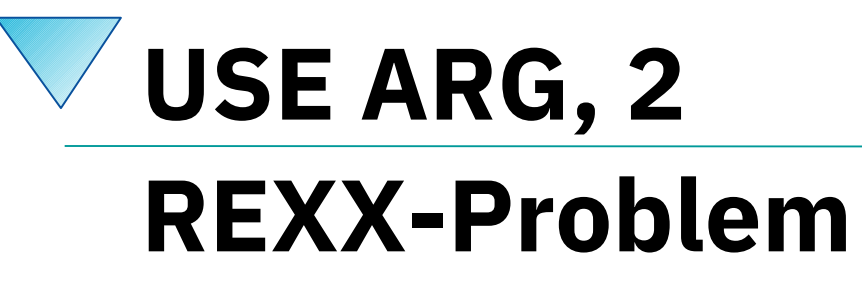

```
person. ="no person" /* default value for stem variable "person." */
person.1="Anton"
person.2="Berta"
person.0=2 /* number of entries in stem array "person." */
call show person.
say "person.0=["person.0"] person.3=["person.3"]"
exit
show: procedure /* local scope */
 parse arg person. /* a local stem "PERSON.", default value from caller */
    say "show(): person.=["person."]"
    do i=1 to person.0
       say "show(): person #" i":" person.i
    end
    person.3="Caesar" /* add a new element */
    person.0=3 /* now we have three elements ! */
    return
 Output:
 show(): person.=[no person]
    12 \times -\times do i=1 to person.0
      5 *-* call show person.
 Error 41 running E:\DropBox\code_use_arg_01.rex line 12: Bad arithmetic conversion.
 Error 41.1: Nonnumeric value ("no person") used in arithmetic operation.
```
## **USE ARG, 3 REXX-Solution: "EXPOSE stem."**

```
person. ="no person" /* default value for stem variable "person." */
person.1="Anton"
person.2="Berta"
person.0=2 /* number of entries in stem array "person." */
call show person.
say "person.0=["person.0"] person.3=["person.3"]"
exit
show: procedure expose person. /* local scope, break insulation */
    say "show(): person.=["person."]"
   do i=1 to person.0
      say "show(): person #" i":" person.i
   end
   person.3="Caesar" /* add a new element */
   person.0=3 /* now we have three elements ! */
   return
```
#### Output:

```
show(): person.=[no person]
show(): person # 1: Anton
show(): person # 2: Berta
person.0=[3] person.3=[Caesar]
```
# **USE ARG, 4**

## **ooRexx, New Feature "USE ARG"**

### ● "**USE** ARG"

- Fetches arguments as *references*
	- Strings will be *always* fetched as (immutable) strings
	- Stems as any other data type will always be fetched by *reference*
		- Makes it possible to interact directly with the stem of the caller!
- It is possible to force arguments (USE **STRICT** …)
- It is possible to defne default values, e.g.
	- USE ARG arg1**="aha"**, counter**=(99-1.9)**

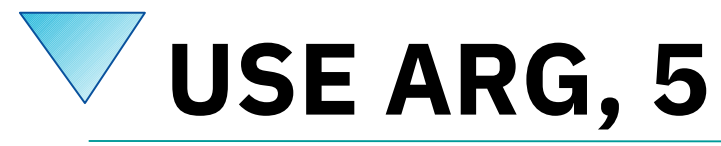

### **ooRexx-Solution: "USE ARG stem."**

```
person. ="no person" /* default value for stem variable "person." */
person.1="Anton"
person.2="Berta"<br>person.0=2
                 person.0=2 /* number of entries in stem array "person." */
call show person.
say "person.0=["person.0"] person.3=["person.3"]"
exit
show: procedure /* local scope */
  use arg person. /* refers to person. in caller!
    say "show(): person.=["person."]"
   do i=1 to person.0
       say "show(): person #" i":" person.i
    end
   person.3="Caesar" /* add a new element */
   person.0=3 /* now we have three elements ! */
    return
Output:
show(): person.=[no person]
show(): person # 1: Anton
show(): person # 2: Berta
person.0=[3] person.3=[Caesar]
```
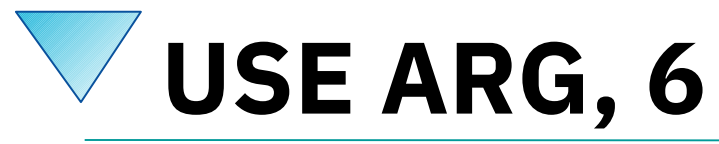

### **ooRexx-Solution: "USE ARG stem."**

```
person. ="no person" /* default value for stem variable "person." */
person.1="Anton"
person.2="Berta"<br>person.0=2
                person.0=2 /* number of entries in stem array "person." */
call show person.
say "person.0=["person.0"] person.3=["person.3"]"
exit
show: procedure /* local scope */
 use arg aaaaaa. /* refers to person. in caller! */
 say "show(): aaaaaa.=["aaaaaa."]"
    do i=1 to aaaaaa.0
       say "show(): person #" i":" aaaaaa.i
    end
    aaaaaa.3="Caesar" /* add a new element */
    aaaaaa.0=3 /* now we have three elements ! */
    return
Output:
\overline{\phantom{a}} show(): aaaaaa.=[no person]
\overline{\text{show}}(): person # 1: Anton
show(): person # 2: Berta
person.0=[3] person.3=[Caesar]
```
15

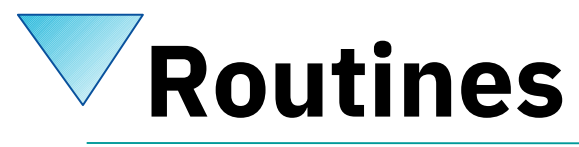

## **Internal Routines, 1**

- Internal Routines
	- Label
		- Identifier followed by a colon
	- Optional PROCEDURE keyword instruction
		- Creates a local scope
		- EXPOSE-subkeyword
			- Allows direct access to listed variables in caller
	- Followed by instructions
		- RETURN-keyword instruction to return to caller

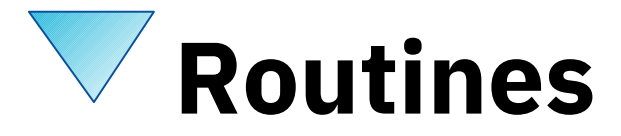

### **Internal Routines, 2**

```
say pp("anton") quote("berta") quote("caesar",'<','>')
exit
```

```
pp: procedure /* "pretty print" */
 parse arg val
   return "["val"]"
```

```
quote: procedure /* arguments with default values */
  use strict arg val, left='"', right='"'
   return left || val || right
```
### Output:

[anton] "berta" <caesar>

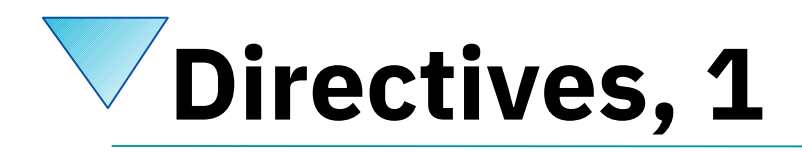

- **Directives** 
	- Start with two colons (**::**) at the end of a program
		- A new directive ends a previous one
	- Followed by the name of the directive
		- As of August 2019: ooRexx 5.0 beta
			- ANNOTATE (new in 5.0), ATTRIBUTE, CLASS, CONSTANT, METHOD, OPTIONS, REQUIRES, RESOURCE (new in 5.0), ROUTINE
	- Possibly followed by additional information depending on the directive

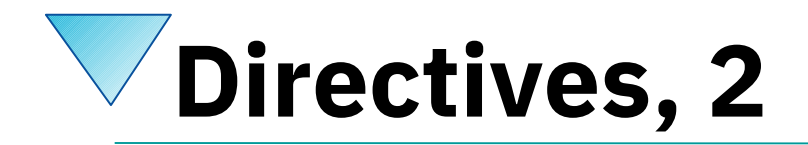

- Executing a program with the ooRexx-Interpreter
	- Reads the programs
	- Checks for syntax errors
	- *If* directives contained
		- Interpreter carries out the directives in sequential order
		- *Therefore directives are instructions to the interpreter to set up something on our behalf before our program gets interpreted with the frst instruction in the frst line!*
	- Instructions get interpreted starting with line 1

# **Routine-Directive, 1**

### ● **::ROUTINE**

- Followed by the name of the routine
- Optionally followed by one of the subkeywords PUBLIC or PRIVATE (= default)
- Followed by the Rexx-instructions of the routine
	- RETURN or EXIT instructions for returning from it
- Noteworthiness
	- Each Routine-directive gets managed as if it was a proper, isolated Rexx program and therefore possesses the scope of a Rexx program!

# **Routine-Directive, 2**

```
say pp("anton") quote("berta") quote("caesar",'<','>')
exit
```

```
:: routine pp /* "pretty print"
 parse arg val return "["val"]"
```

```
::routine quote /* arguments with default values */
  use strict arg val, left='"', right='"'
  return left || val || right
```
### Output:

[anton] "berta" <caesar>

# **Routine-Directive, 3**

- Advantage?
	- Superficially none ! :-)
- Advantage!
	- Storing a collection of frequently used Rexx routines in a proper fle
	- Add subkeyword PUBLIC to the routines
	- Once a Rexx program calls another Rexx program, upon return all the public routines of the called Rexx program become directly accessible!

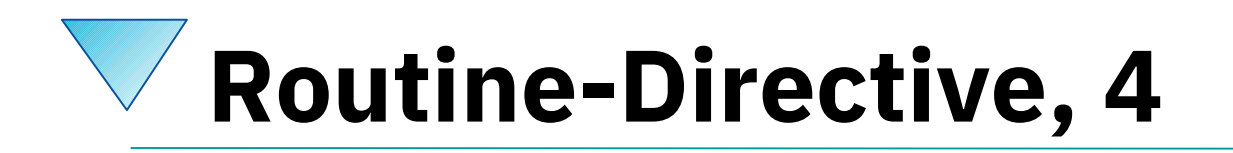

```
/* file: "my_routines.rex" */
::routine pp public /* "pretty print" */
 parse arg val
  return "["val"]"
::routine quote public /* arguments with default values */
  use strict arg val, left='"', right='"'
  return left || val || right
```
*/\* file: "use\_my\_routines.rex" \*/*

**call** my\_routines.rex */\* upon return all its public routines accessible! \*/* **say** pp(**"anton"**) quote(**"berta"**) quote(**"caesar"**,**'<'**,**'>'**)

Output of executing "use\_my\_routines.rex":

[anton] "berta" <caesar>

# **Requires-Directive, 1**

### ● **::REQUIRES**

- Followed by the name of a Rexx program
- Interpreter will call that Rexx program on our behalf
	- Interpreter is able to optimize: if a required Rexx program was already required, it merely reuses the cached runtime information
	- Upon return all public routines become directly available!
- Also enables defning explicitly call dependencies and have the interpreter resolve them!

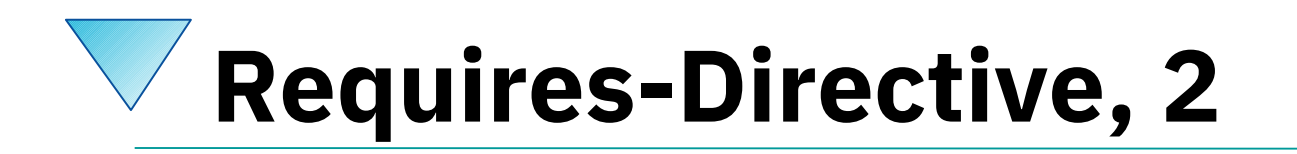

```
/* file: "my_routines.rex" */
::routine pp public /* "pretty print" */
 parse arg val
  return "["val"]"
::routine quote public /* arguments with default values */
  use strict arg val, left='"', right='"'
  return left || val || right
```
*/\* file: "use\_my\_routines\_via\_requires.rex" \*/*

```
say pp("anton") quote("berta") quote("caesar",'<','>')
```
**::requires** my\_routines.rex */\* interpreter CALLs on our behalf \*/*

Output of executing "use\_my\_routines\_via\_requires.rex":

```
[anton] "berta" <caesar>
```
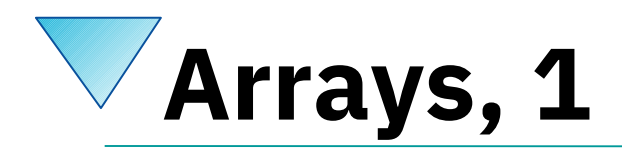

- ooRexx comes with a built-in Array class
	- Makes it possible to store and retrieve values with an integer index
		- First element has the index value 1, the second element has the index value *2* etc.
		- Square brackets enclose the index value
	- ooRexx offers to simply loop over all collected values in sequence with the new loop variant
		- DO...OVER

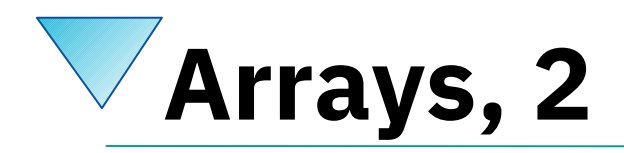

- ooRexx 5.0 Beta (as of: August 2019)
	- Makes it easy to defne an array by merely denoting its items in a comma separated list
		- A comma separated list which is enclosed in parantheses
			- Parantheses cause Rexx to evaluate the contained expression
			- If the expression is just a comma separated list an array gets created for it
		- Parantheses can be omitted under certain conditions

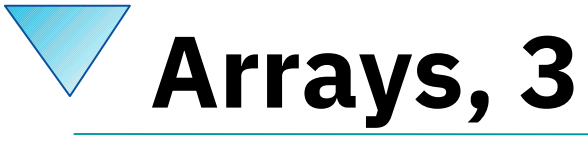

## **Looping with "DO...OVER"**

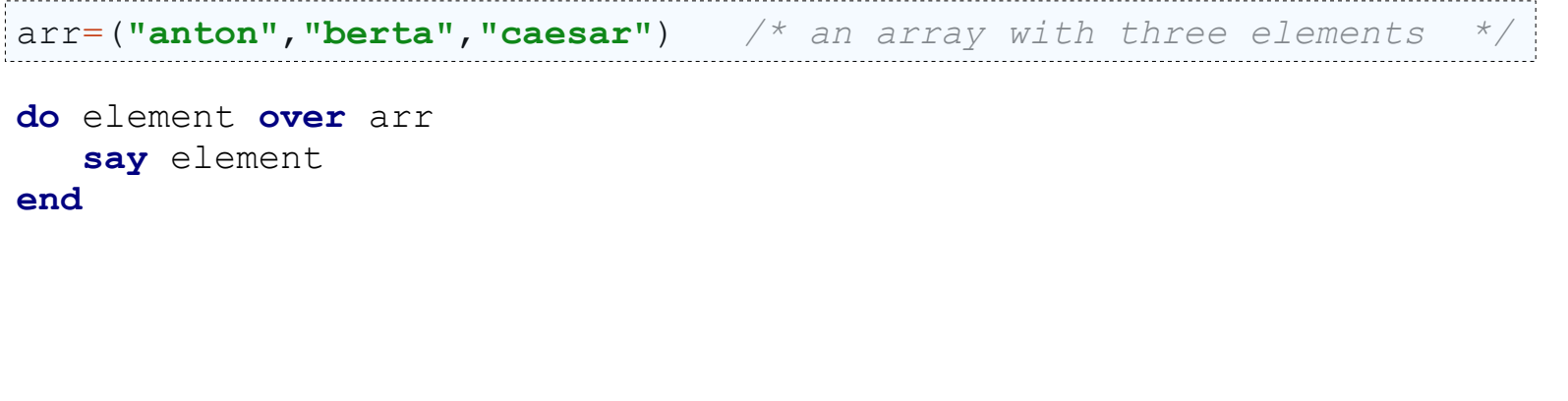

### Output:

anton berta caesar

# **Arrays, 4 Looping with Numeric Index**

```
arr=("anton","berta","caesar") /* an array with three elements */
do i=1 to 3
    say i":" arr[i]
end
```
### Output:

- 1: anton
- 2: berta
- 3: caesar

## **Arrays, 5 "DO...OVER" Yields Stored Values**

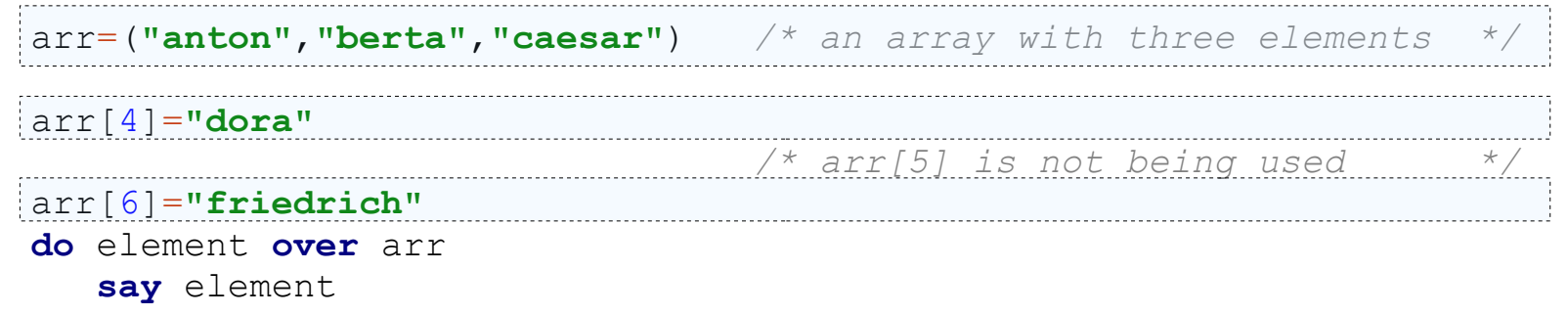

**end**

#### Output:

anton berta caesar dora friedrich

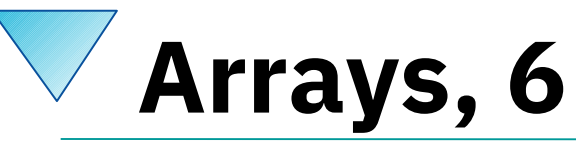

## **Accessing Non-Existent Entries**

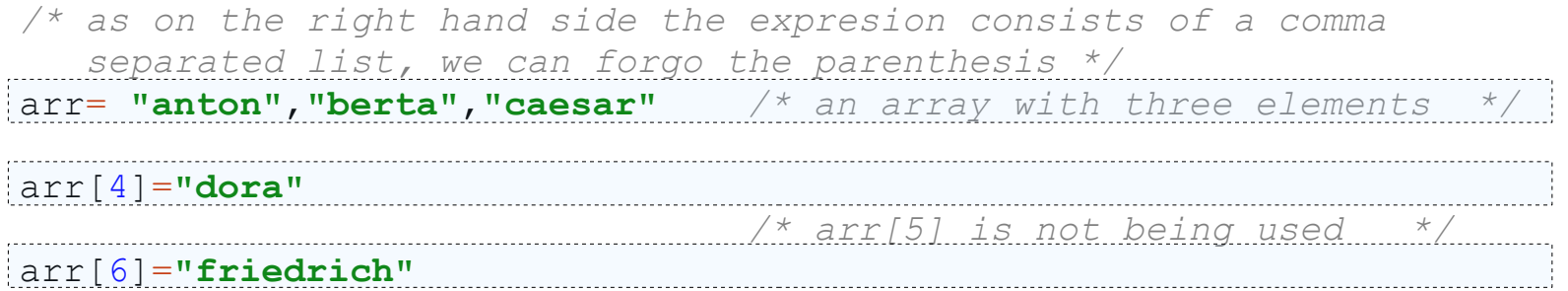

```
do i=1 to 6
    say i":" arr[i]
end
```
### Output:

- 1: anton
- 2: berta
- 3: caesar
- 4: dora
- 5: The NIL object

```
6: friedrich
```
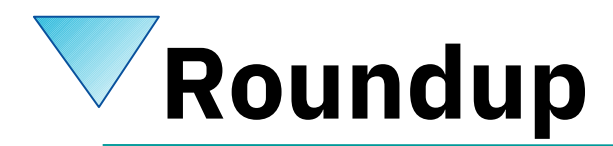

- *ooRexx*
	- Most modern Rexx on earth! :)
	- *"Swiss Army Knife"* for modern programmers! 8)
	- Available e.g. for Windows, Linux, MacOS
		- Can be made available on "Linux on IBM Z" !!
			- Hence, the most modern Rexx can be run on IBM mainframes !
			- With *BSF4ooRexx* on the mainframe it becomes even possible to access mainframe software via their Java APIs from ooRexx
				- E.g. access to DB2 from ooRexx!
	- "The sky's the limit!";-)

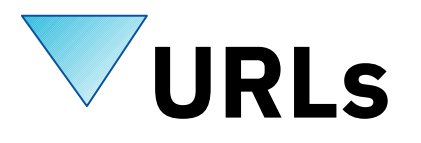

- RexxLA-Homepage (non-profit SIG, owner of ooRexx, BSF4ooRexx) <http://www.rexxla.org/>
- ooRexx 5.0 beta on Sourceforge
	- <https://sourceforge.net/projects/oorexx/fles/oorexx/5.0.0beta/>
- BSF4ooRexx on Sourceforge (ooRexx-Java bridge)

<https://sourceforge.net/projects/bsf4oorexx/>

Introduction to ooRexx (254 pages)

<https://www.facultas.at/Flatscher>

- JetBrains "IntelliJ IDEA", powerful IDE for all operating systems
	- <https://www.jetbrains.com/idea/download>, free "Community-Edition"
	- Alexander Seik's ooRexx-Plugin with readme (as of: 2019-10-03)
		- <https://sourceforge.net/projects/bsf4oorexx/fles/Sandbox/aseik/ooRexxIDEA/beta/1.0.5/>